## **Local Resolution Map (ResMap) Crack [Updated]**

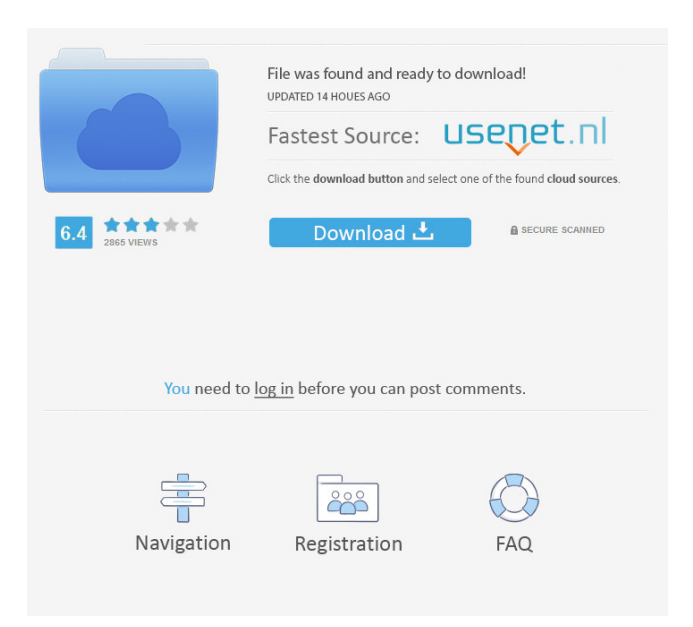

## **Local Resolution Map (ResMap) Crack + License Keygen Download For PC**

Convert a numeric 3D volume or a series of 2D slices into an interactive map, with resolusion values and labels on each slice. The program allows 2D and 3D density maps to be viewed as interactive 2D maps. AutoCorr is a convenient tool for quick 2D and 3D fourier correlation. AutoCorr shows a scale-dependent crosscorrelation function which allows a quick determination of the best-correlated area of a 2Dslice density. Automatically provides a coordinate system for both 2D and 3D maps. AutoCorr is ideal for quick and easy-to-use 2D and 3D Fourier correlation. Doppler tomography (DT) is a combination of computer tomography and Doppler-tomography. A Dopplertomography system can be adapted to detect a very thin tomogram with high spatial resolution. Further improvement of the system is possible. An analysis of the Doppler signal is performed. The derived image shows the absorption and/or scattering properties of the sample. It is a way to view and change the orientation of a 3D structure with confidence. It is easy to use, even for users new to structural biology. Easy-to-use video

tutorials show you how to use the tool. XNview is a suite of software tools for viewing, analyzing, and preparing electron microscopy data. XNview consists of the XNcw (3-D con-fidence viewer), XNDb (3-D database system), XNan (nanocluster viewer), XNdr (nanocluster reader), XNrp (nanocluster re-viewer), XNst (nanocluster sorter), XNth (nanocluster thumbnailer), XNio (image analysis), and XNvi (image viewing). A novel approach to the problem of automated segmentation of EM images by an unsupervised learning algorithm based on statistical learning theory has been devel-oped. The approach is scalable, reliable, and highly efficient, and can be applied to the segmentation of many diverse images, including 2D, 3D, and 4D (time series). The method has been applied to more than 40 different EM images, with remarkable success in segmenting them. EMVolu is a unique 3D software tool for the visualization, analysis and manipulation of 3D electron microscopy (EM) data

**Local Resolution Map (ResMap)** 

Local Resolution Map (ResMap) provides you

with an easy to use application that can compute the resolution of 3D density maps. KEYMACRO Description: Local Resolution Map (ResMap) provides you with an easy to use application that can compute the resolution of 3D density maps. KEYMACRO Description: Local Resolution Map (ResMap) provides you with an easy to use application that can compute the resolution of 3D density maps. KEYMACRO Description: Local Resolution Map (ResMap) provides you with an easy to use application that can compute the resolution of 3D density maps. KEYMACRO Description: Local Resolution Map (ResMap) provides you with an easy to use application that can compute the resolution of 3D density maps. KEYMACRO Description: Local Resolution Map (ResMap) provides you with an easy to use application that can compute the resolution of 3D density maps. KEYMACRO Description: Local Resolution Map (ResMap) provides you with an easy to use application that can compute the resolution of 3D density maps. KEYMACRO Description: Local Resolution Map (ResMap) provides you with an easy to use application that can compute the resolution of 3D density maps. KEYMACRO Description: Local Resolution Map (ResMap) provides you with an easy to use

application that can compute the resolution of 3D density maps. KEYMACRO Description: Local Resolution Map (ResMap) provides you with an easy to use application that can compute the resolution of 3D density maps. KEYMACRO Description: Local Resolution Map (ResMap) provides you with an easy to use application that can compute the resolution of 3D density maps. KEYMACRO Description: Local Resolution Map (ResMap) provides you with an easy to use application that can compute the resolution of 3D density maps. KEYMACRO Description: Local Resolution Map (ResMap) provides you with an easy to use application that can compute the resolution of 3D density maps. KEYMACRO Description: Local Resolution Map (ResMap) provides you with an easy to use application that can compute the resolution of 3D density maps. KEYMACRO Description: Local Resolution Map (ResMap) provides you with an easy to use application that can compute the resolution of 3D density maps. KEYMACRO Description: Local Resolution Map (ResMap) provides you with an easy to use application that can 77a5ca646e

## **Local Resolution Map (ResMap) Keygen**

---- ResMap is a free application designed to compute the resolution of 3D density maps. The application is only designed to calculate the resolution on maps obtained from cryo-EM. A 3D density map is transformed to a 1D density profile. The resolution of this profile can then be determined using a least squares fit. Each time a new resolution is determined a message is displayed in the main window of the application.

-----------------------------------------------------------

---- The application has two main modes. The 'determine resolution' mode is used to calculate the resolution of a 3D map. The 'calculate resolution' mode is used to calculate the resolution of a single 3D map and is currently not supported. If you want to work on a 2D map you should use the calculate resolution mode. ---------

------------------------------------------------------ ----

-----------------------------------------------------------

-----------------------------------------------------------

The local resolution calculator is based on the program SeMask. All the functions of the program SeMask are available for use in the application. -------------------------------------------- ------------------- --------------------------------------- ------------------------ The 'determine resolution'

mode: ---------------------------------------------------

------------ In this mode, the user needs to select a list of structures to calculate the resolution for. In the search window, the user enters the name of the structures to be searched in the text field. In the'search structure' list, all the structures matching the entered name are displayed. Once a structure is selected in the list, it is displayed in the search window and a 'Resolution' button is activated. The resolution is then displayed in the resolution window. -----------------------------------

---------------------------- The 'calculate resolution'

mode: ---------------------------------------------------

------------ In this mode, the user needs to select a list of structures to calculate the resolution for. In the search window, the user enters the name of the structures to be searched in the text field. In the'search structure' list, all the structures matching the entered name are displayed. Once a structure is selected in the list, it is displayed in the search window and a 'Resolution' button is activated. The resolution is then displayed in the resolution window. ----------------------------------- ---------------------------- Download the local

resolution map application for Windows at: ------

--------------------------------------------------------- - -----------------------------------------------------------

--- This application has been released under the terms of the GNU General Public License, version 2

**What's New in the?**

ResMap computes the resolution of maps that are represented by their Euler angles, without further need for unwrapping. ResMap includes also a plugin for you to add additional resolutions to the map (e.g. from other images in your data set) that you may want to use, e.g. to assess the influence of resolution variations on the final results. Installation: compile ResMap \$ cd src \$ make \$ sudo make install To load an existing.rmap3d file you can use: \$ resmap3d To display the map with several resolutions you can use: \$ resmap3d --show or \$ resmap3d -s Other command line options are: \$ resmap3d -h For more information see man resmap3d

**System Requirements For Local Resolution Map (ResMap):**

Computer and System Requirements: Minimum: OS: Windows 7/8/8.1/10 (64-bit) Processor: Intel Core i5 or higher Memory: 8 GB RAM Graphics: Nvidia or AMD Radeon™, AMD/Intel HD 5000 or higher DirectX: Version 11 Network: Broadband Internet connection Hard Drive: 20 GB available space Additional Notes: Supported languages: English Minimum:OS: Windows 7/8/8.1/10 (64-

<https://mywaterbears.org/portal/checklists/checklist.php?clid=3341> <http://www.lesbianmommies.com/wp-content/uploads/2022/06/opeleli.pdf> [https://blogup.in/upload/files/2022/06/Xbe6QPptWJ1gxoQDIDMh\\_06\\_f18425c59b988c55a451bc065](https://blogup.in/upload/files/2022/06/Xbe6QPptWJ1gxoQDIDMh_06_f18425c59b988c55a451bc0650224dca_file.pdf) [0224dca\\_file.pdf](https://blogup.in/upload/files/2022/06/Xbe6QPptWJ1gxoQDIDMh_06_f18425c59b988c55a451bc0650224dca_file.pdf) [https://blagik.com/wp-content/uploads/2022/06/iPhone\\_Simulator.pdf](https://blagik.com/wp-content/uploads/2022/06/iPhone_Simulator.pdf) <https://webkhoacua.com/obscure-extractor-crack-license-key-full-3264bit/> [http://www.tradingbytheriver.com/wp](http://www.tradingbytheriver.com/wp-content/uploads/2022/06/Glasgow_Museums_2007_Screensaver.pdf)[content/uploads/2022/06/Glasgow\\_Museums\\_2007\\_Screensaver.pdf](http://www.tradingbytheriver.com/wp-content/uploads/2022/06/Glasgow_Museums_2007_Screensaver.pdf) <http://www.ndvadvisers.com/yahoo-desktop-search-crack-serial-number-full-torrent-3264bit/> https://favs.favelas.top/upload/files/2022/06/IE3I3pwhU5OBZpVuEqWB\_06\_f18425c59b988c55a451 [bc0650224dca\\_file.pdf](https://favs.favelas.top/upload/files/2022/06/IE3I3pwhU5QBZpVuEqWB_06_f18425c59b988c55a451bc0650224dca_file.pdf) <https://topfleamarket.com/wp-content/uploads/2022/06/ezPayCheck.pdf> <https://kazacozum.com/wp-content/uploads/2022/06/raenerr.pdf>